*cats Typeclass Cheat Sheet Adam Rosien [\(adam@rosien.net\)](mailto:adam@rosien.net) October 14, 2017*

*Installation*

In your build.sbt file:

libraryDependencies += "org.typelevel" %% "cats-core" % "1.0.0-MF"

Then in your .scala files:

import cats.\_

## *Defining Signatures*

Each typeclass is defined by a particular function signature and a set of laws<sup>1</sup>(invariants) that the typeclass must obey. 1 Typeclass laws are not listed here. See

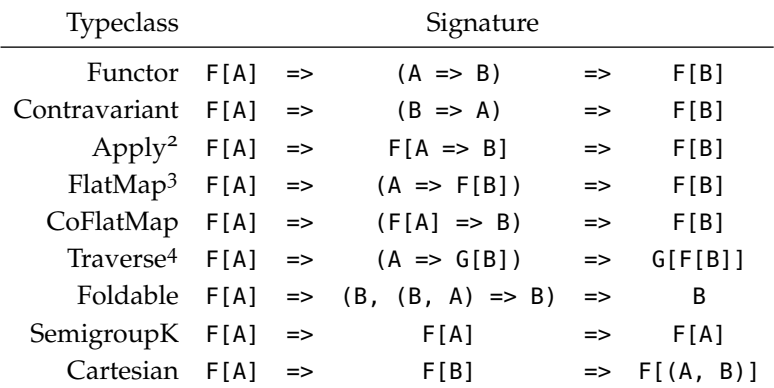

each typeclass' scaladoc link for more information.

 $2$  Apply has a (broader) subtype Applicative. See the expanded tables below. <sup>3</sup> FlatMap has a (broader) subtype

Monad.

<sup>4</sup> Traverse requires that the target type constructor G have an implicit Applicative instance available; that is, an implicit Applicative[G] must be in scope.

Informally, traversing a structure maps each value to some effect, which are combined into a single effect that produces a value having the original structure. For example, by transforming every A of a List[A] into a Future[B], the traversal would return a Future[List[B]].

## *Derived Functions*

Typeclass Signature Function [Functor](https://typelevel.org/cats/api/cats/Functor.html) F[A]

For each typeclass, its defining function is marked in **bold** and each derived function listed below it.

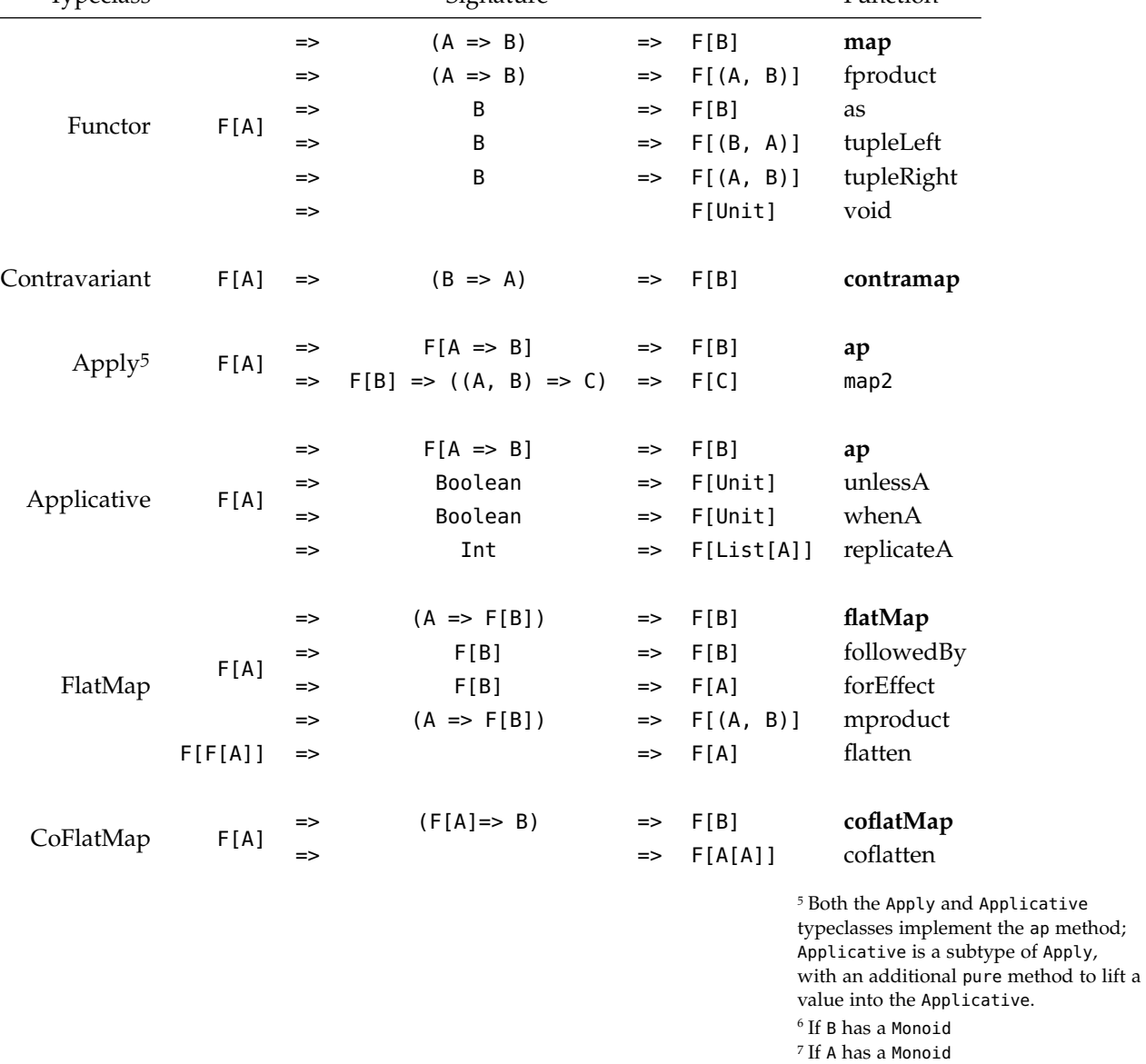

©2017 Adam S. Rosien ([adam@rosien.net](mailto:adam@rosien.net))

This work is licensed under a [Creative Commons Attribution](http://creativecommons.org/licenses/by/4.0/) 4.0 International License. Issues and suggestions welcome at <https://github.com/arosien/cats-cheatsheets>

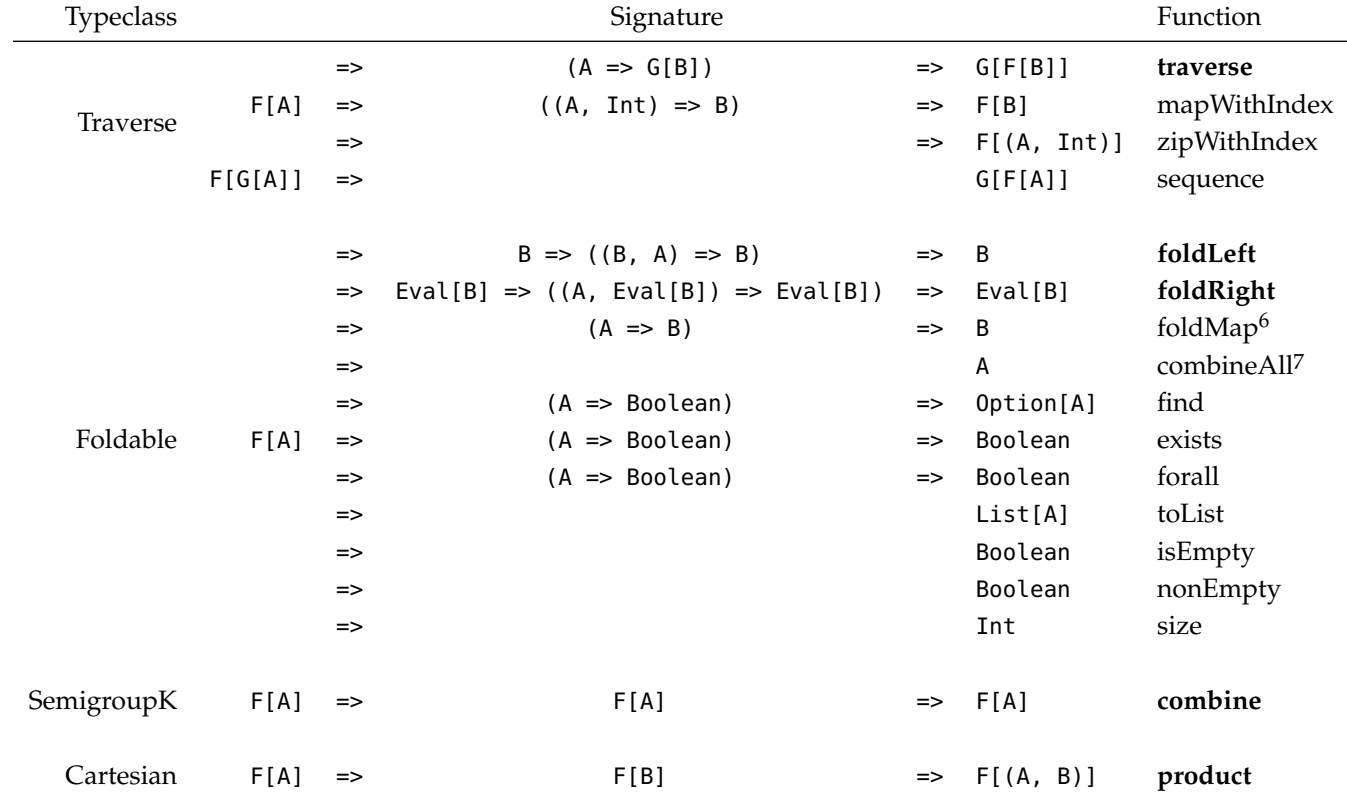

©2017 Adam S. Rosien ([adam@rosien.net](mailto:adam@rosien.net))

This work is licensed under a [Creative Commons Attribution](http://creativecommons.org/licenses/by/4.0/) 4.0 International License. Issues and suggestions welcome at <https://github.com/arosien/cats-cheatsheets>